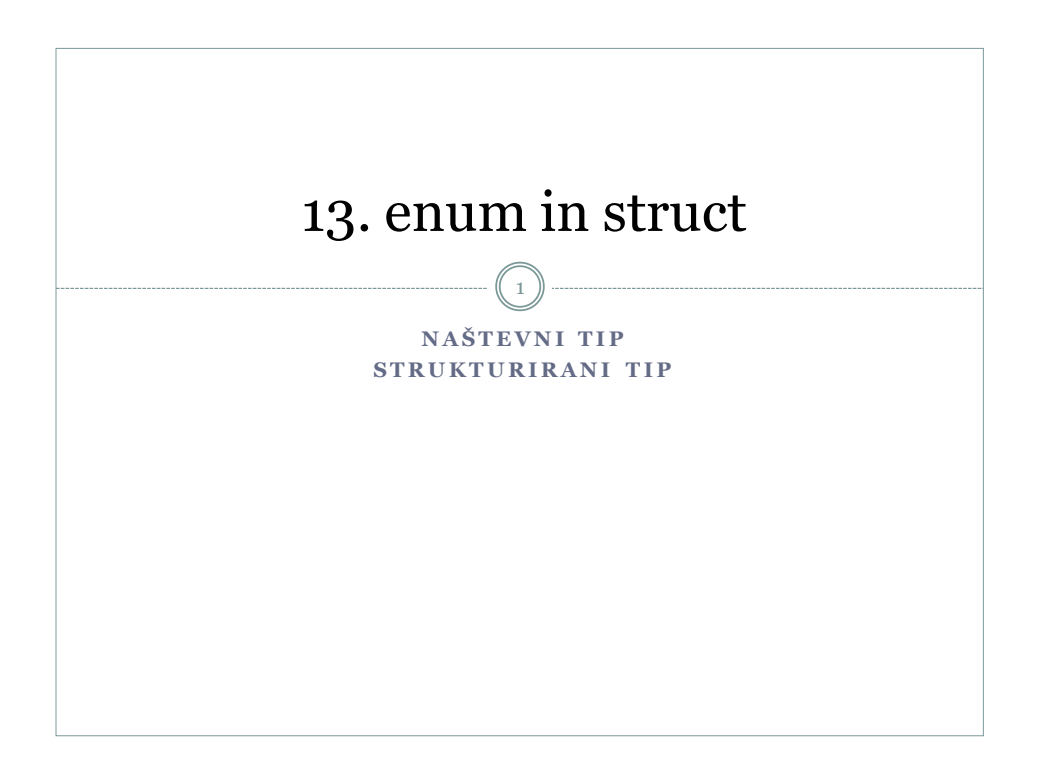

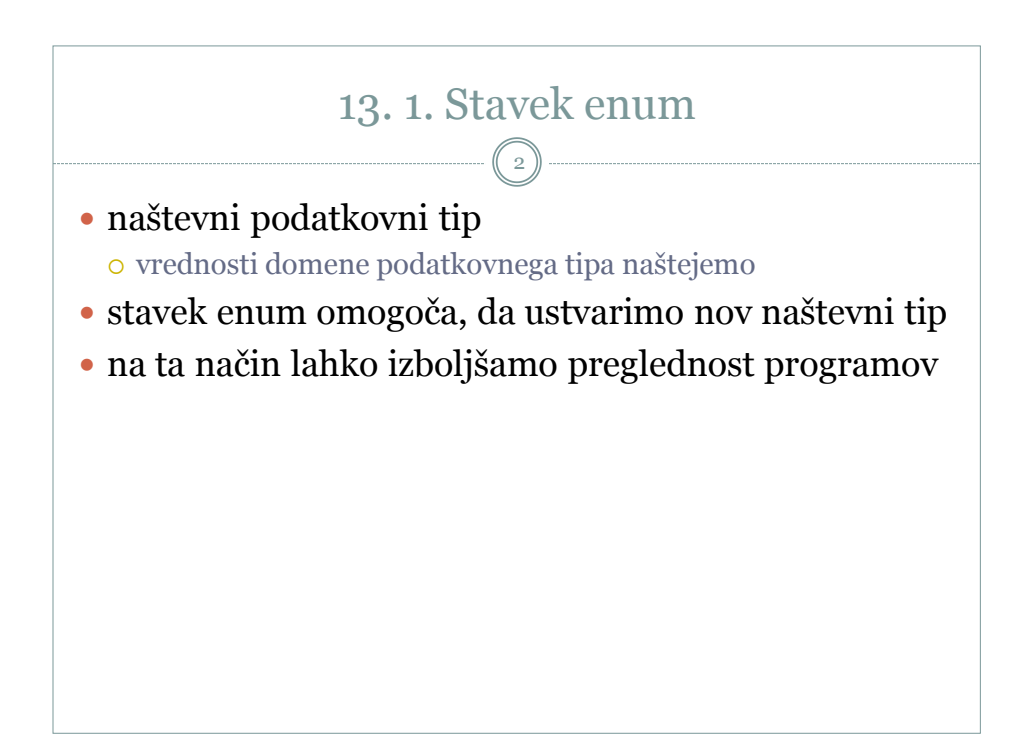

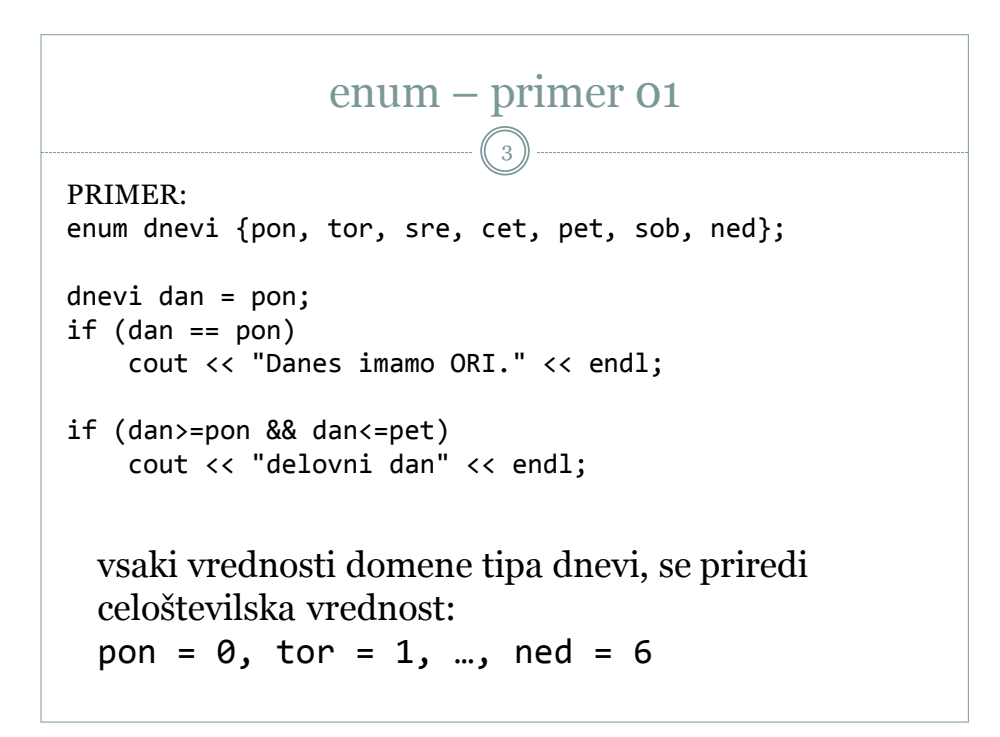

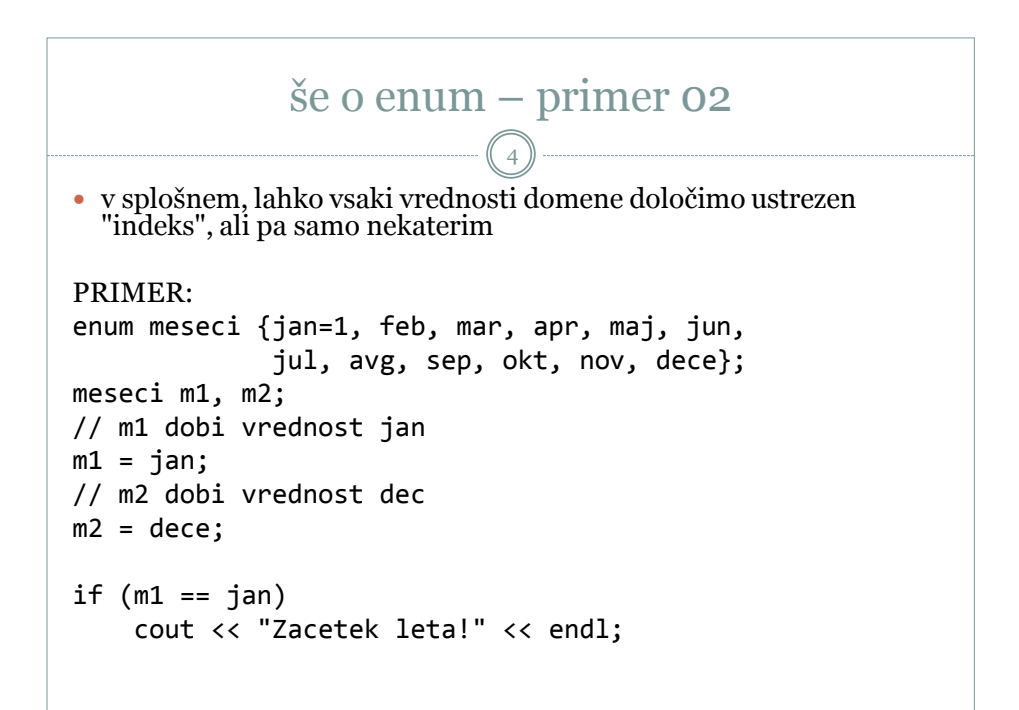

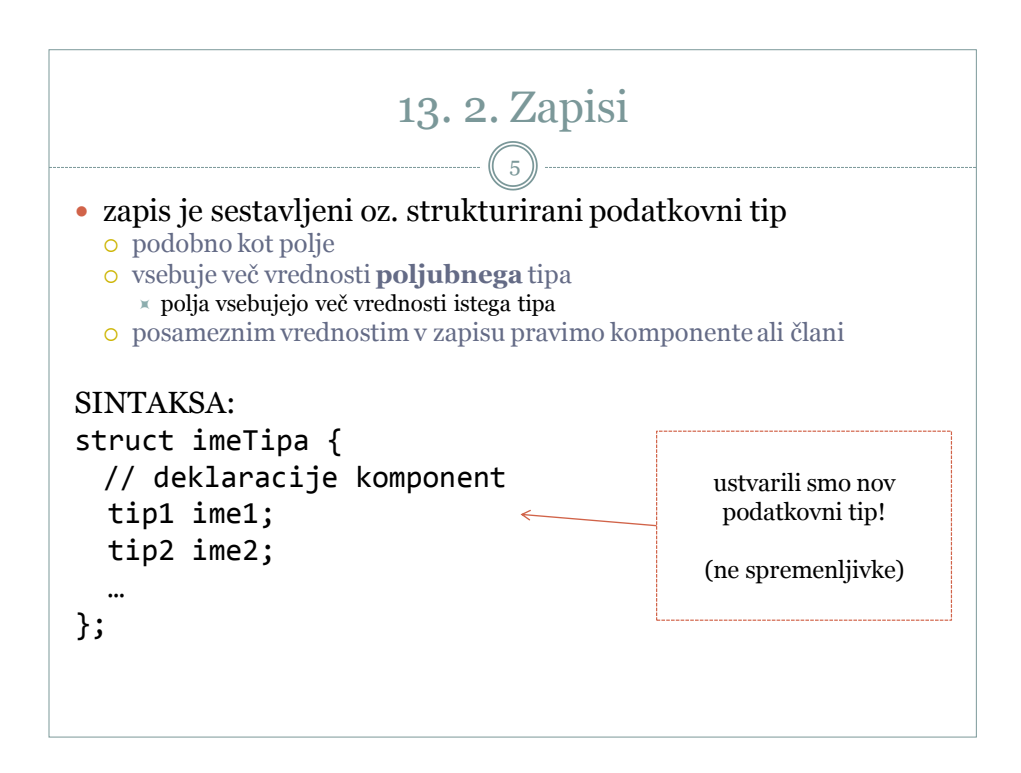

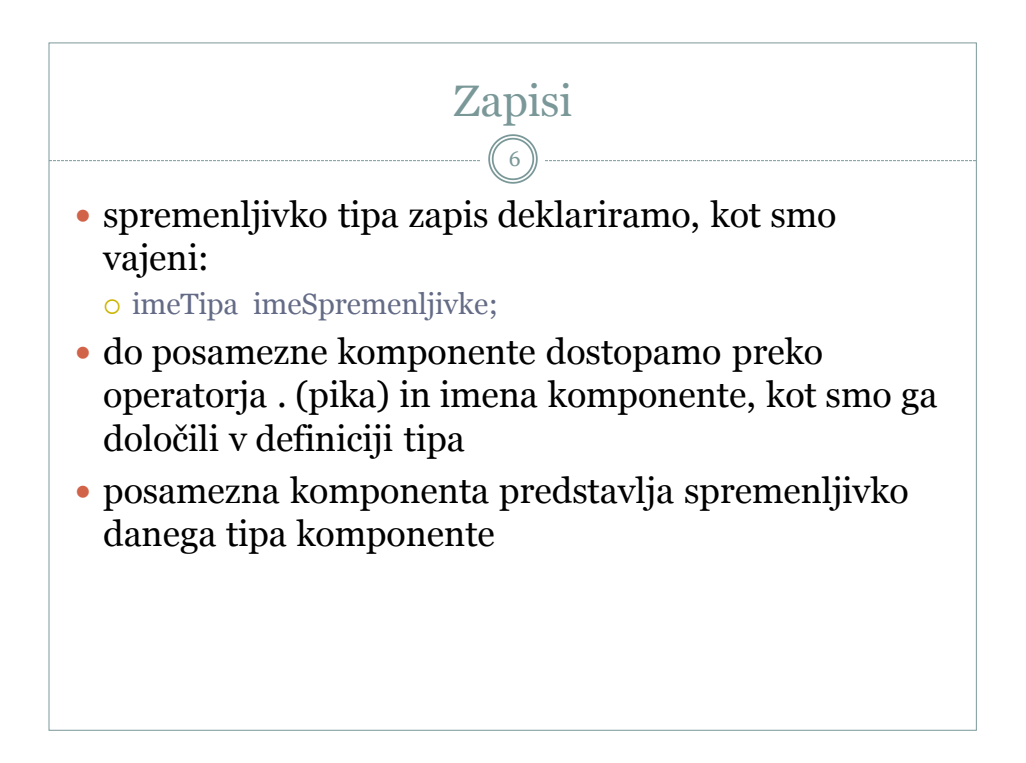

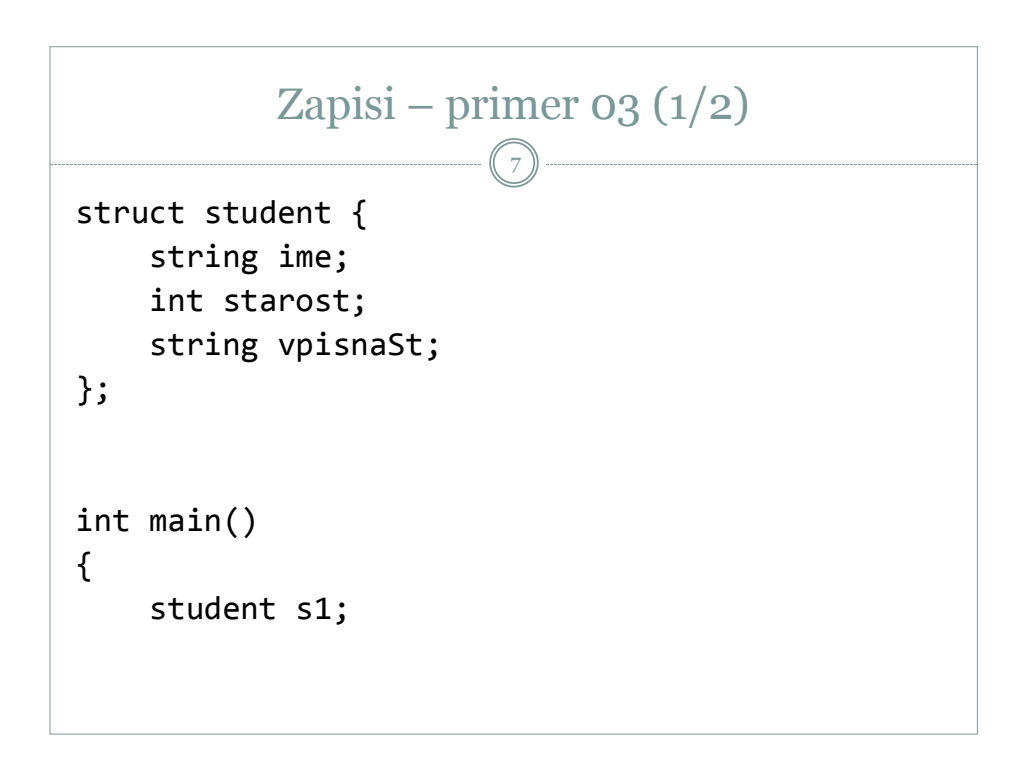

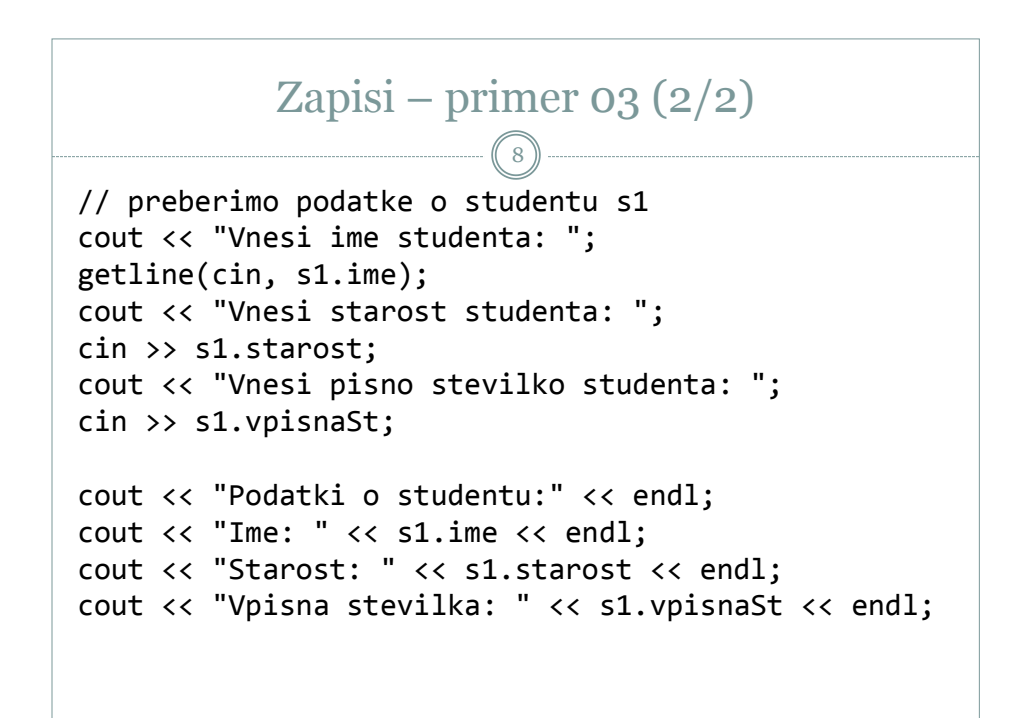

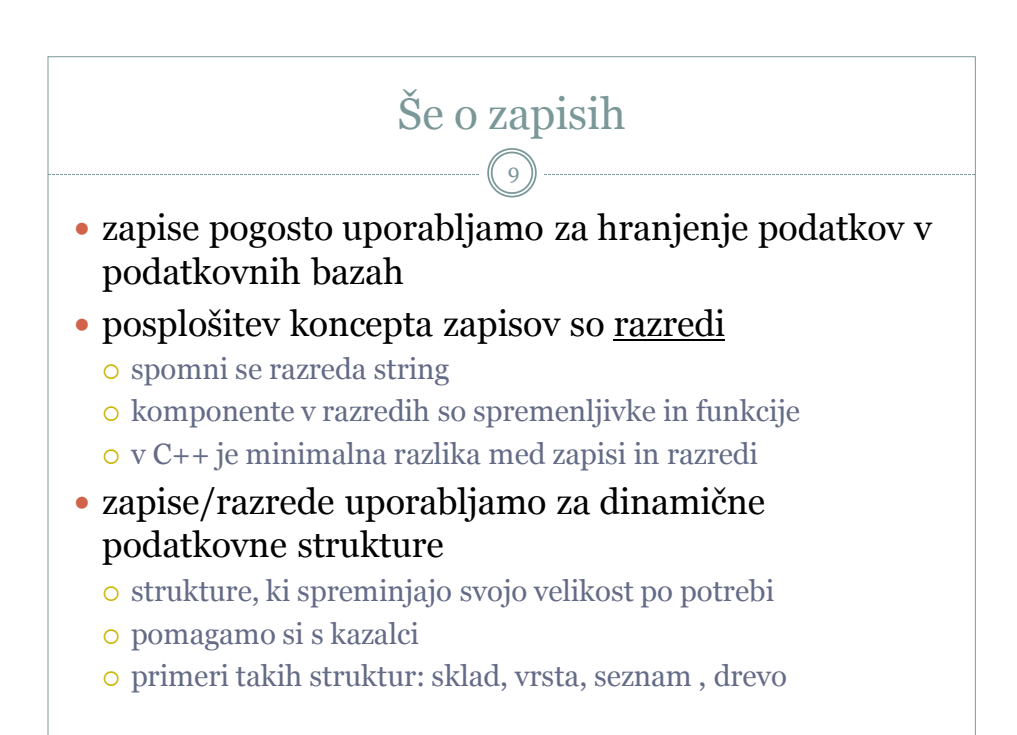

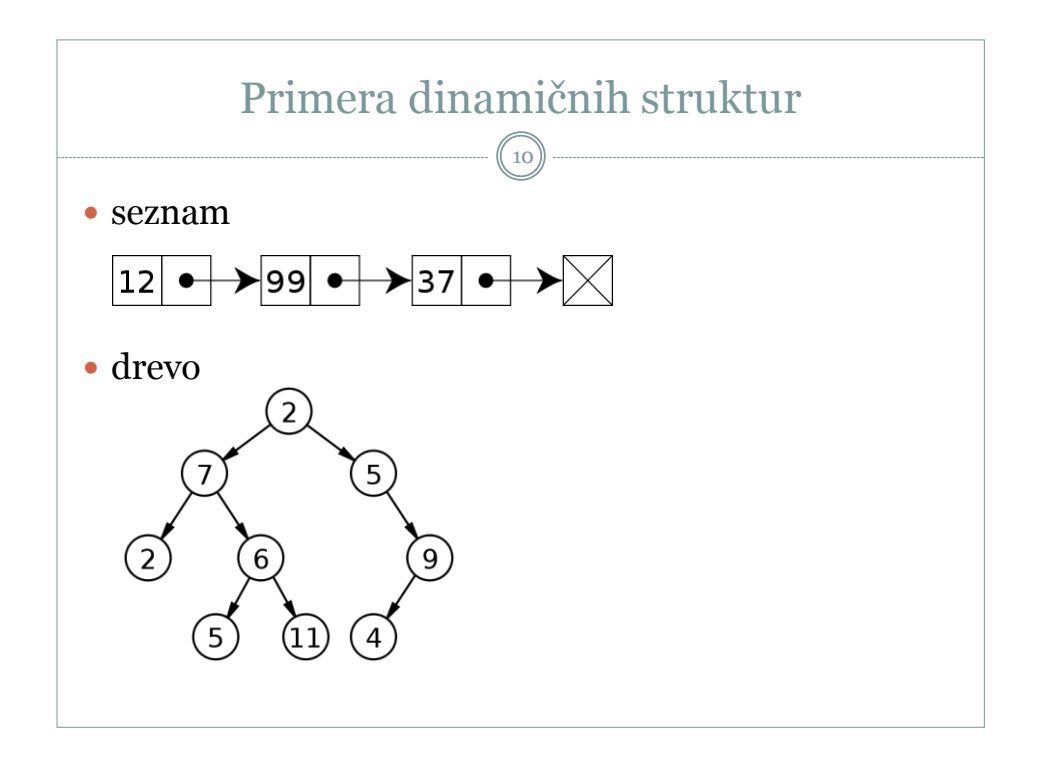

```
Enojno povezan seznam – primer 04
                                          11
 na kratko bomo predstavili enojno povezan seznam
   več lahko izveste pri predmetu Podatkovne strukture
struct vozlisce { // tip vozlišča seznama
  int podatek;
  vozlisce *naslednji; //kazalec na naslednje vozlišče
};
vozlisce* prvi,* drugi; // dva kazalca na vozlišče
prvi = new vozlisce; // ustvari novo vozlišče, na katero kaže kazalec prvi
prvi -> podatek = 10 ; // v komponento podatek shrani vrednost 10. 
                           // enakovredno stavku (*prvi).podatek = 10;
drugi = new vozlisce; // ustvari novo vozlišče, nanj kaže kazalec drugi<br>drugi -> podatek = 20; // v komponento podatek shrani vrednost 20.
                           // v komponento podatek shrani vrednost 20.
drugi -> naslednji = 0; // kazalec iz 2. vozlišča kaže na 0.
prvi -> naslednji = drugi; // kazalec iz 1. vozlišča kaže na drugo vozlišče
```
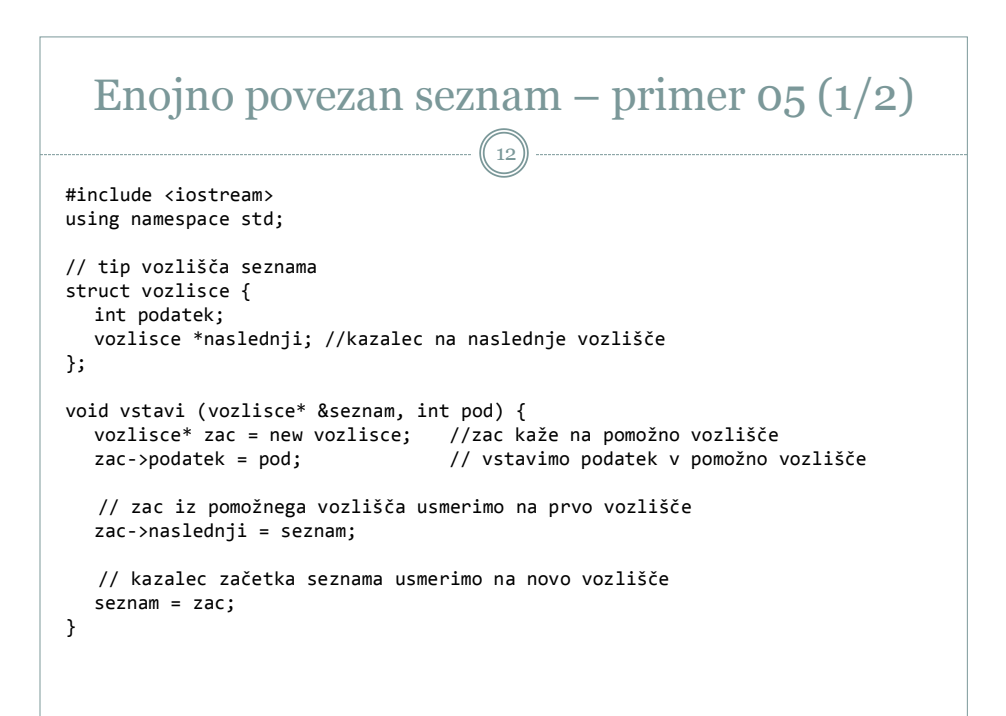

## Enojno povezan seznam – primer 05 (2/2) 13 void izpis (vozlisce\* seznam) { while (seznam  $!= 0)$  { cout << seznam->podatek << " "; seznam = seznam->naslednji; } cout << endl; } int main() { vozlisce  $*$  prvi = 0; for (int  $i = 0; i < 5; i++)$ vstavi (prvi, i); izpis (prvi); return 0; }